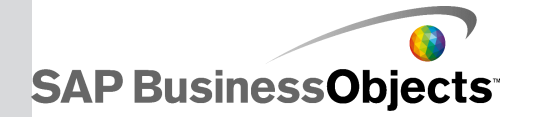

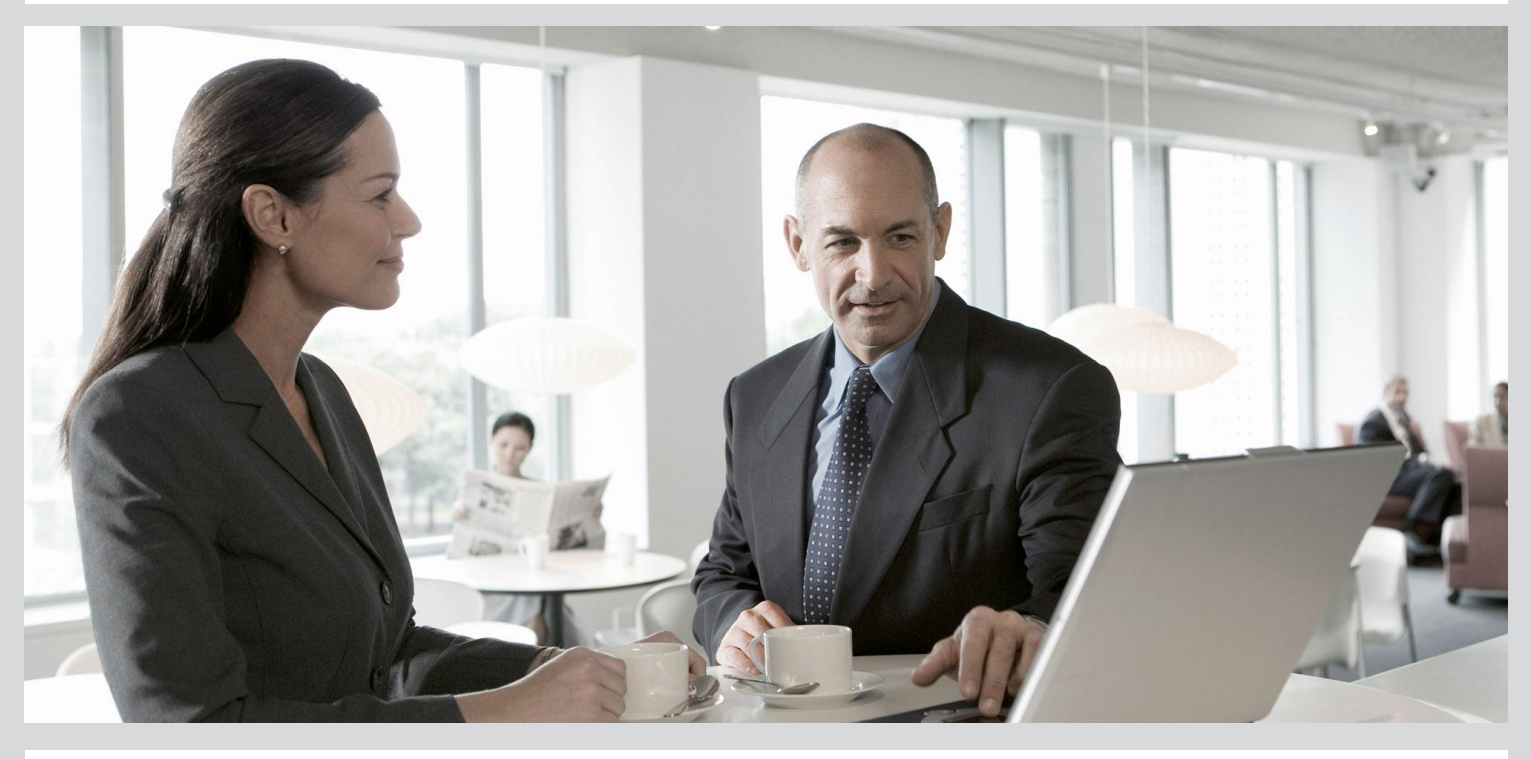

### Crystal Server 2013 Getting Started Guide

■ Crystal Server 2013

2013-05-07

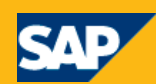

#### Copyright

© 2013 SAP AG or an SAP affiliate company. All rights reserved. No part of this publication may be reproduced or transmitted in any form or for any purpose without the express permission of SAP AG. The information contained herein may be changed without prior notice. Some software products marketed by SAP AG and its distributors contain proprietary software components of other software vendors. National product specifications may vary. These materials are provided by SAP AG and its affiliated companies ("SAP Group") for informational purposes only, without representation or warranty of any kind, and SAP Group shall not be liable for errors or omissions with respect to the materials. The only warranties for SAP Group products and services are those that are set forth in the express warranty statements accompanying such products and services, if any. Nothing herein should be construed as constituting an additional warranty. SAP and other SAP products and services mentioned herein as well as their respective logos are trademarks or registered trademarks of SAP AG in Germany and other countries. Please see

http://www.sap.com/corporate-en/legal/copyright/index.epx#trademark for additional trademark information and notices.

2013-05-07

## **Contents**

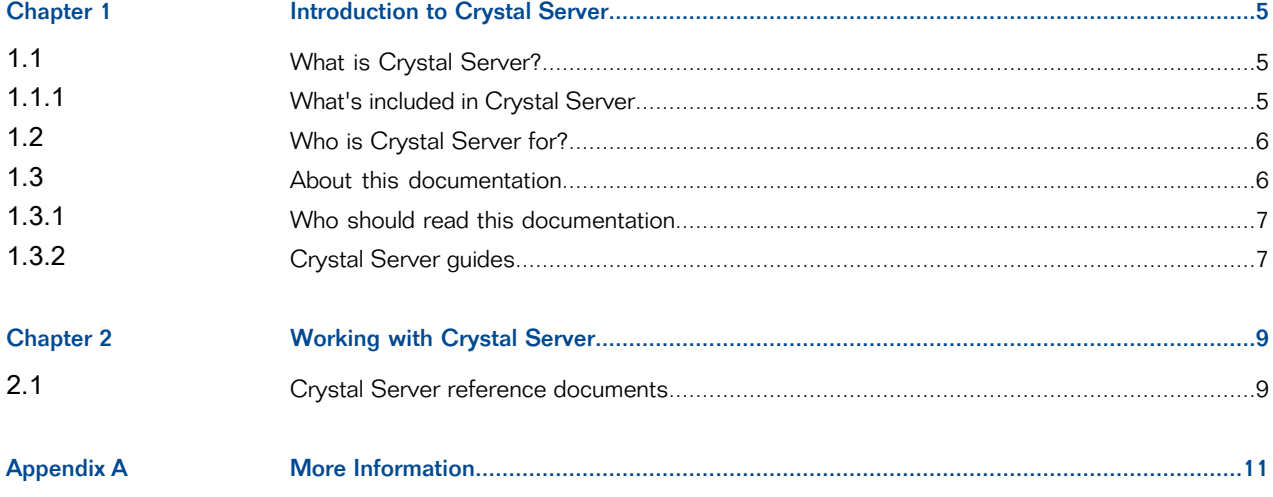

Contents

## **Introduction to Crystal Server**

## <span id="page-4-1"></span><span id="page-4-0"></span>**1.1 What is Crystal Server?**

Crystal Server is an Entry-Level BI solution that enables you to securely open, view, interact with and share reports and dashboards over the Web. It enables you to intuitively explore and visualize data. Built on the SAP BusinessObjects Business Intelligence Platform, Crystal Server includes a report publisher, a web portal interface that displays reports, and Software Development Kit (SDK) that allows you to customize Crystal Server and integrate it with your custom applications.

Crystal Server can be installed on a single host machine for up to 250 end-users. The end-users can concurrently access, view, and interact with reports on the web. It also enables you to store reports in a central database for security, and data integrity, and access these reports through a web portal.

In addition, Crystal Server allows you to setup security to control access to specific folders and reports. You can also specify the rights for users or groups, to schedule or export reports

### <span id="page-4-2"></span>**1.1.1 What's included in Crystal Server**

The following components are included with Crystal Server.

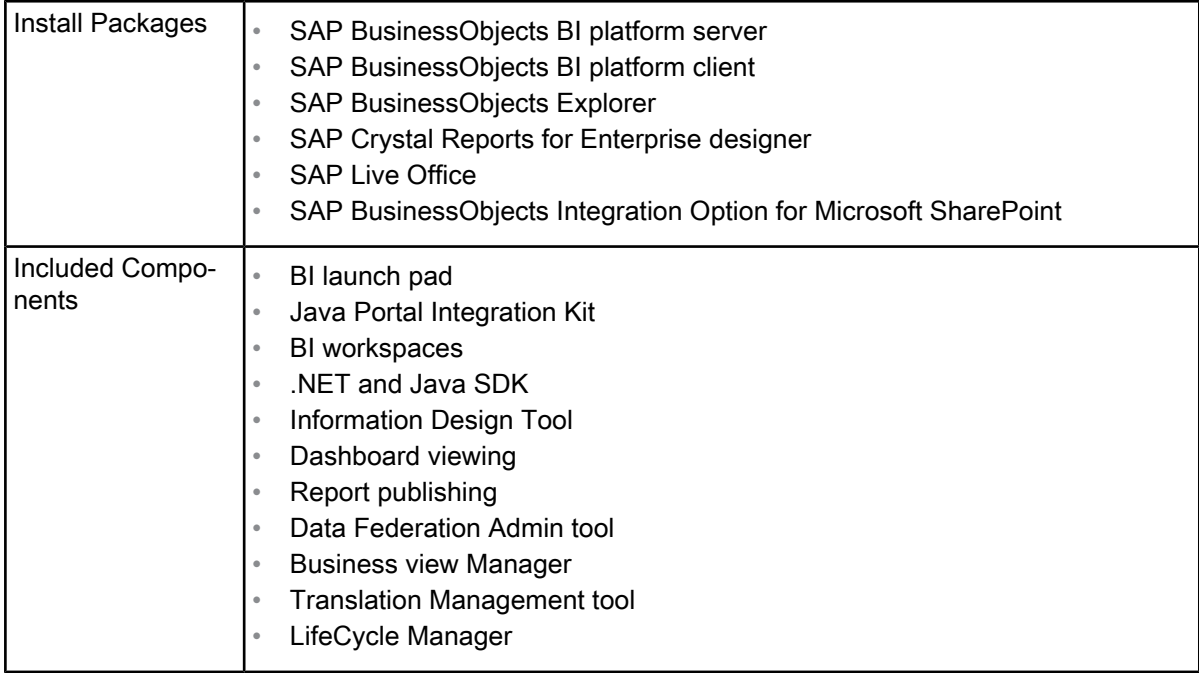

## <span id="page-5-0"></span>**1.2 Who is Crystal Server for?**

Crystal Server is ideal for organizations that need to deliver reports over the web to smaller audience. It does not require multiple servers and complicated configurations, all the components of Crystal Server are installed on a single host machine. This facilitates quick installation and configuration, and allows you to start using the software immediately.

## <span id="page-5-1"></span>**1.3 About this documentation**

This document serves as a starting point for administrators installing and using Crystal Server. It provides references to more detailed documentation.

SAP Crystal Reports 2013 and SAP BusinessObjects Dashboards 4.1 are both compatible with SAP Crystal Server 2013. For more information about working with SAP Crystal Reports, see the SAP Crystal Reports 2013 Users Guide. For more information about working with SAP BusinessObjects Dashboards, see the Dashboards and Presentation Design User Guide.

For more information about working with SAP Crystal Reports, see the SAP Crystal Reports for Enterprise 2013 Users Guide. For more information on working with SAP BusinessObjects Explorer, see the SAP BusinessObjects Explorer Users Guide.

All guides mentioned above are available at: [http://help.sap.com/bobi/.](http://help.sap.com/bobi/)

#### <span id="page-6-0"></span>**1.3.1 Who should read this documentation**

This document is intended for users who work with objects over the web through Crystal Server and BI Launch Pad. Familiarity with your database environment, and your web server software will be an advantage.

### <span id="page-6-1"></span>**1.3.2 Crystal Server guides**

The following table provides a list of Crystal Reports Server guides and a brief description about the content.

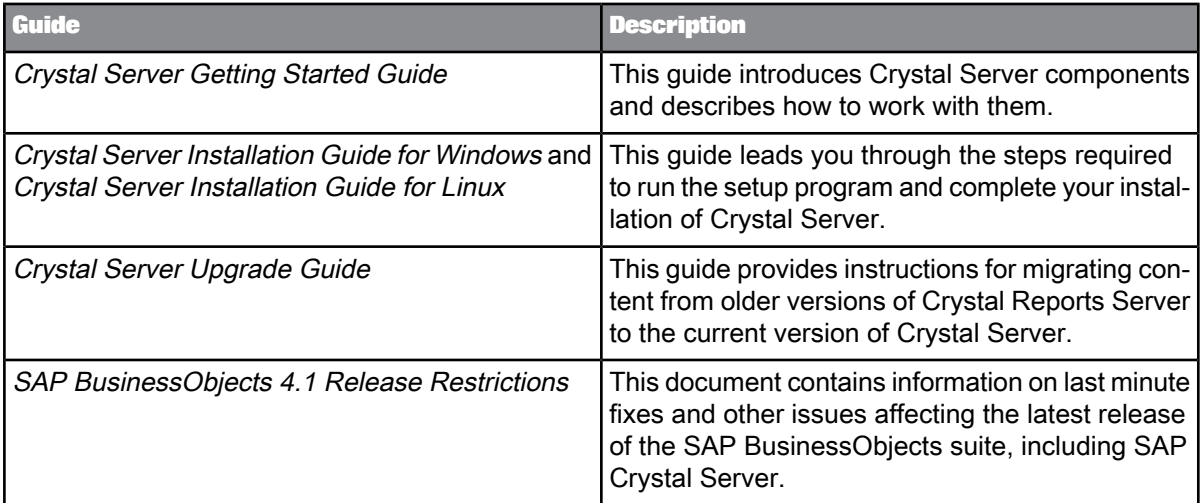

As Crystal Server is built on the SAP BusinessObjects Business Intelligence suite framework, you can refer the SAP BusinessObjects BI suite guides for information about administration and client tools, available at: <http://help.sap.com/>.

## **Working with Crystal Server**

## <span id="page-8-1"></span><span id="page-8-0"></span>**2.1 Crystal Server reference documents**

Crystal Server is built using the same technology as the SAP BusinessObjects Business Intelligence platform. Consequently the interfaces for the tools it uses are identical to those of the BI platform. For in-depth information on how to use the features of Crystal Server, please refer to the guides listed below.

#### **Note:**

Integration with SAP BusinessObjects Web Intelligence, SAP Business Warehouse, and other ERP application data access is not supported by SAP Crystal Server.

#### **Publishing**

For instructions on publishing and distributing reports, please see the SAP BusinessObjects Business Intelligence Platform Users Guide. For information on administering publications, please see the publications chapters in the SAP BusinessObjects Business Intelligence Platform Administrators Guide

#### **Report creation**

For instructions on using SAP Crystal Reports for Enterprise, please refer to the SAP Crystal Reports for Enterprise User's Guide.

#### **Live Office**

For more information on Live Office, please refer to the SAP BusinessObjects Live Office User's Guide.

#### **Integration with Microsoft SharePoint**

For more information on using SharePoint integration, please see the Integration Option for Microsoft SharePoint User's Guide.

# **More Information**

<span id="page-10-0"></span>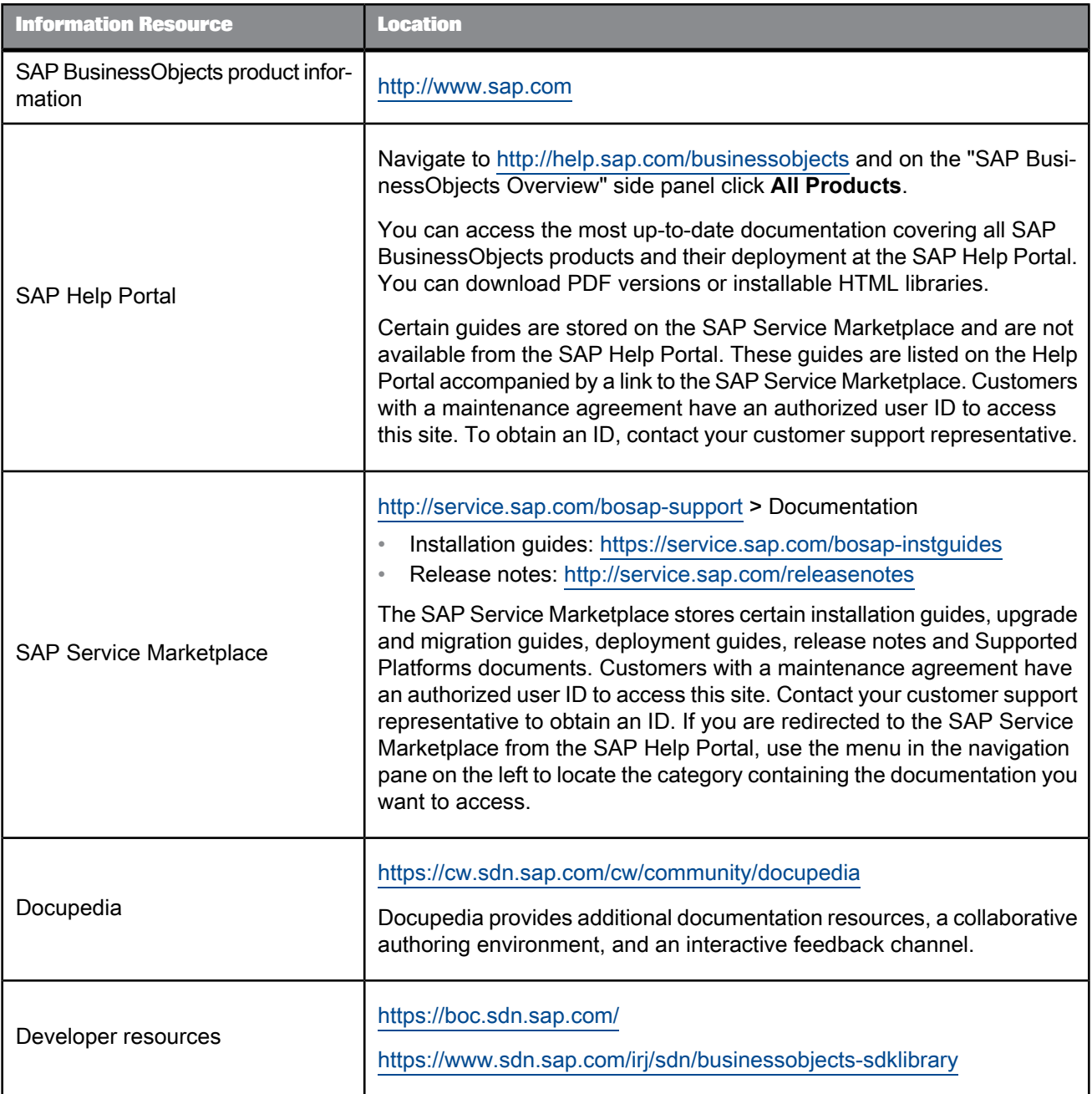

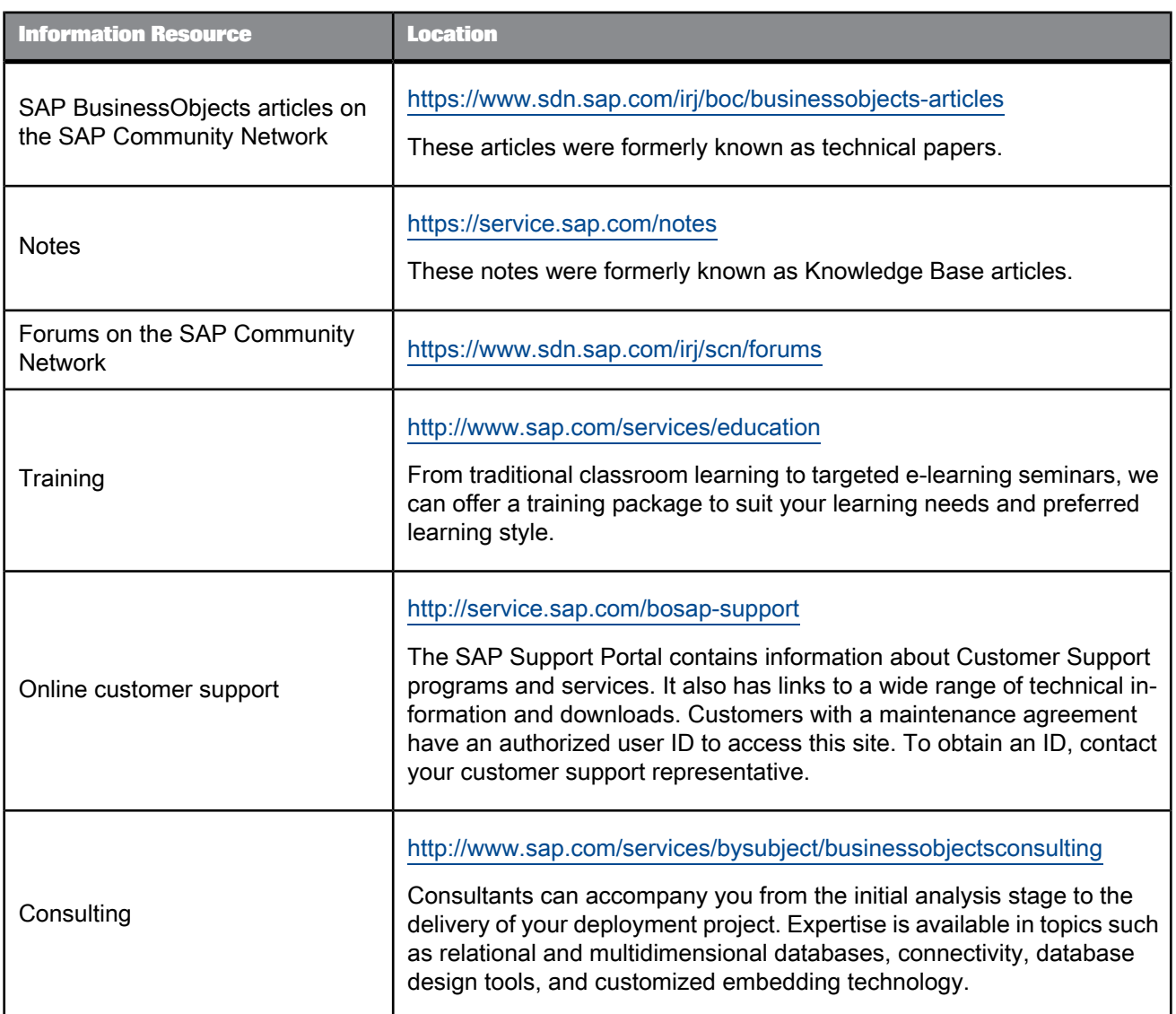